# **Construction Quote**

**Date:** [Insert date]

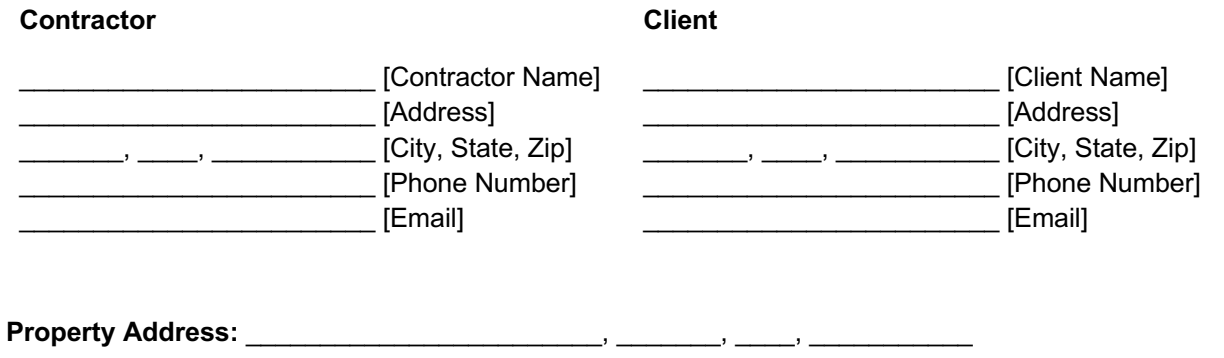

**Project Description:**

## **Timeline**

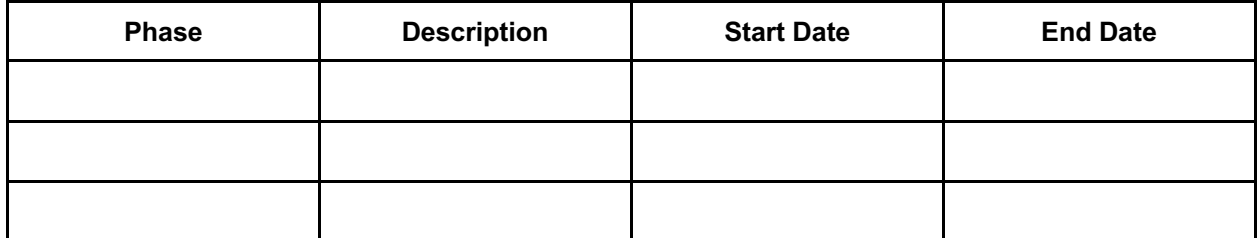

\_\_\_\_\_\_\_\_\_\_\_\_\_\_\_\_\_\_\_\_\_\_\_\_\_\_\_\_\_\_\_\_\_\_\_\_\_\_\_\_\_\_\_\_\_\_\_\_\_\_\_\_\_\_\_\_\_\_\_\_\_\_\_\_\_\_\_\_\_\_\_\_\_\_\_\_\_\_\_\_\_\_\_\_  $\mathcal{L}_\mathcal{L} = \{ \mathcal{L}_\mathcal{L} = \{ \mathcal{L}_\mathcal{L} = \{ \mathcal{L}_\mathcal{L} = \{ \mathcal{L}_\mathcal{L} = \{ \mathcal{L}_\mathcal{L} = \{ \mathcal{L}_\mathcal{L} = \{ \mathcal{L}_\mathcal{L} = \{ \mathcal{L}_\mathcal{L} = \{ \mathcal{L}_\mathcal{L} = \{ \mathcal{L}_\mathcal{L} = \{ \mathcal{L}_\mathcal{L} = \{ \mathcal{L}_\mathcal{L} = \{ \mathcal{L}_\mathcal{L} = \{ \mathcal{L}_\mathcal{$  $\_$  , and the state of the state of the state of the state of the state of the state of the state of the state of the state of the state of the state of the state of the state of the state of the state of the state of the

## **Estimated Cost**

### **Material**

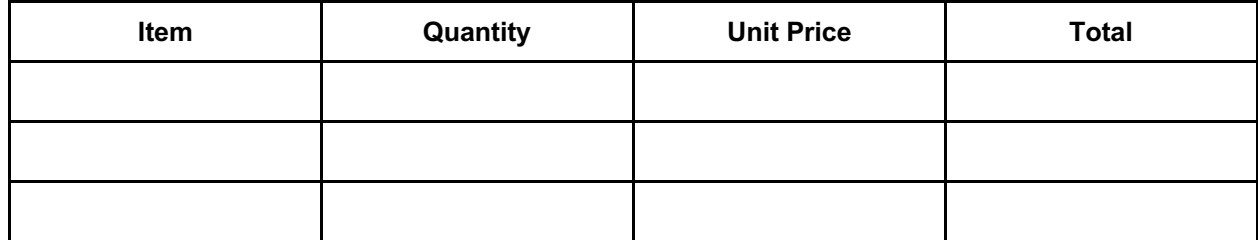

## **Labor**

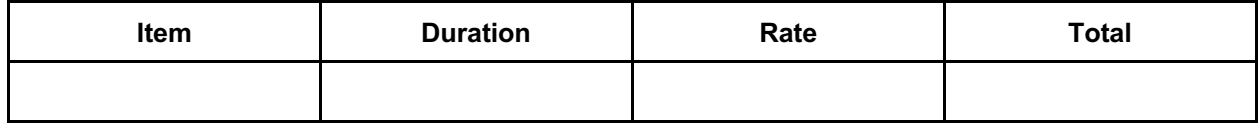

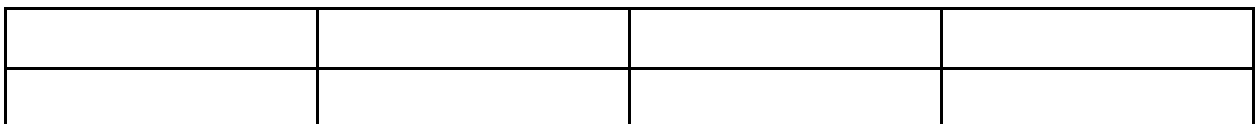

**Miscellaneous**

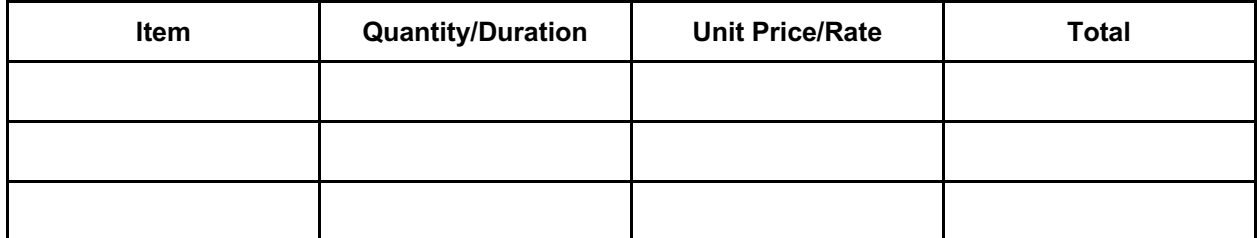

**Subtotal** \_\_\_\_\_\_\_\_\_\_\_

**Tax** \_\_\_\_\_\_\_\_\_\_\_

**(Discount)** \_\_\_\_\_\_\_\_\_\_\_

**Total Amount Payable** \_\_\_\_\_\_\_\_\_\_\_

## **Terms and Conditions:**

1. This quote is valid for \_\_\_\_ days from the date at the top. After the expiration, [Contractor Name] cannot guarantee any prices or the accuracy of this document.

2. This document is not a warranty or guarantee of services. A signed contract will begin the business agreement.

3. Prices included in this quote are as of current market rates. They are subject to change. If a change occurs, \_\_\_\_\_\_\_\_\_\_\_\_\_\_\_\_\_\_\_\_\_\_\_\_\_\_\_\_\_\_ [Contractor Name] will alert \_\_\_\_\_\_\_\_\_\_\_\_\_\_\_\_\_\_\_\_\_\_\_\_\_\_\_\_\_\_\_ [Client Name] in writing \_\_\_\_\_ days prior to the change in billing.

4. The timeline given in this document is an estimate. It is subject to change due to varying circumstances.

5. Changes requested by \_\_\_\_\_\_\_\_\_\_\_\_\_\_\_\_\_\_\_\_\_\_\_\_ [Client Name] could alter the estimate and timelines.

 $6.$ 

[Additional terms]

#### **Acceptance of Quote:**

If you wish to move forward with this quote, please sign the quote and return it to

\_\_\_\_\_\_\_\_\_\_\_\_\_\_\_\_\_\_\_\_\_\_\_\_ [Contractor Email Address]/ \_\_\_\_\_\_\_\_\_\_\_\_\_\_\_\_\_\_\_\_\_\_\_\_, \_\_\_\_\_\_\_,

**\_\_\_, \_\_\_\_\_\_\_\_\_\_\_\_\_\_\_** [Contractor Mailing Address].

I, [Client Name], approve this quote for the project at [Project Address]. My signature represents my acceptance of the terms, conditions, and estimates provided in the document.

**Signature** 

 $\mathcal{L}_\text{max}$  , where  $\mathcal{L}_\text{max}$  and  $\mathcal{L}_\text{max}$ 

 $\mathcal{L}_\text{max}$  , which is a set of the set of the set of the set of the set of the set of the set of the set of the set of the set of the set of the set of the set of the set of the set of the set of the set of the set of

Date

L